```
import java.util.Random;
class Zufall{
     Random zufallszahl;
    Zufall(){
        zufallszahl = new Random();
     }
     int GanzzahlGeben(int n){
         return zufallszahl.nextInt(n);
     }
}
class Jugendlicher{
     int alter;
     String name;
    boolean raucher;
     int punkte;
     Zufall z;
     Jugendlicher(){
        alter = 10;name = "Nemo"; raucher = false;
         punkte = 0;
        z = new Zufall();
     }
     int addieren(int a, int b){
        int var = z.GanzzahlGeben(3);int ergebnis = a + b + var;
        System.out.println(a + " + " + b + " = " + ergebnis);
         return ergebnis;
     }
     int multiplizieren(int a, int b){
        int var = z.GanzzahlGeben(5);int ergebnis = a * b + var;
        return ergebnis;
     }
     void punkteErhöhen(){
        punkte++;
     }
     int punkteGeben(){
        return punkte;
     }
     void punkteAufNull(){
        punkte=0;
     }
     void rauchenAngewöhnen(){
        raucher = true;
     }
}
class Schüler extends Jugendlicher{
     Schüler(){}
     @Override int addieren(int a, int b){
        int ergebnis = a + b;
        System.out.println(a + " + " + b + " = " + ergebnis);
        return ergebnis;
     }
}
```

```
public class Lehrer{
     Schüler s1;
    Jugendlicher j1;
     Zufall z;
     public Lehrer(){
         s1 = new Schüler();
        i = new Jugendlicher();
        z = new Zufall(); }
     public void abfrage(Jugendlicher m){
         m.punkteAufNull();
        for (int i=1; i<=10; i++) {
            int a = z.GanzzahlGeben(21);int b = z.GanzzahlGeben(21);if (m.addieren(a, b) == a+b) {
                 m.punkteErhöhen();
 }
 }
         System.out.println("Deine Punkte: " + m.punkteGeben());
     }
     public void testen(){
         abfrage(s1);
         noteGeben(s1);
         abfrage(j1);
        noteGeben(i1);
         s1.rauchenAngewöhnen(); 
     }
     /**public void rauchenAngewöhnen(Jugendlicher m){
        m.raucher = true;
     }**/
     public void rauchMethodeAufrufen(Jugendlicher m){
         m.rauchenAngewöhnen();
     }
     public void noteGeben(Jugendlicher m){
        int n = m. punkteGeben();
        switch(n){
             case 10:{
                 System.out.println("Note 1");
             }break;
             case 9:{
                  System.out.println("Note 2");
             }break;
             case 8: case 7:{
                 System.out.println("Note 3");
             }break;
             case 6: case 5:{
                  System.out.println("Note 4");
             }break;
             case 4: case 3:{
                 System.out.println("Note 5");
             }break;
             case 2: case 1:{
                 System.out.println("Note 6");
             }break;
             default:{
                  System.out.println("Dafür reicht die Skala nicht aus!!!");
             }break;
         }
     }
}
```
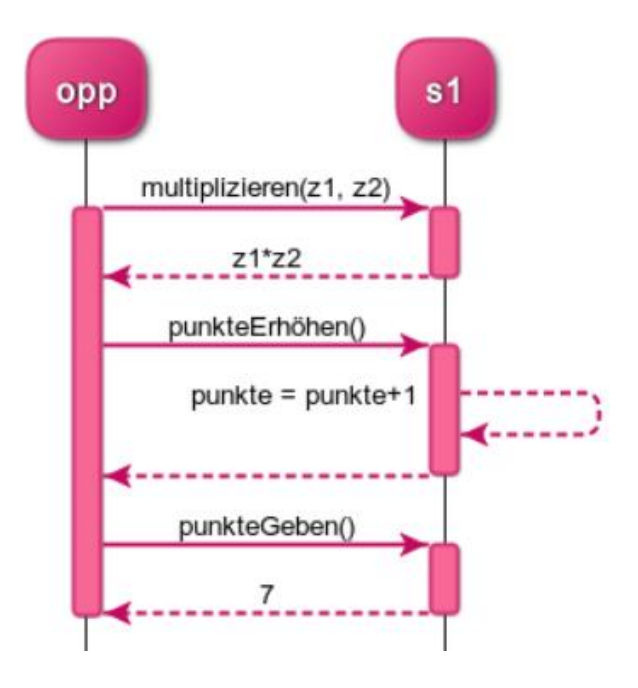

participant opp participant s1 opp -> +s1: multiplizieren(z1, z2) activate opp s1 --> -opp: z1\*z2 opp -> +s1: punkteErhöhen()  $s1 - > s1$ : punkte = punkte+1 s1 --> -opp: opp -> +s1: punkteGeben() s1 --> -opp: 7 deactivate opp